## **ESTRUCTURA DE HORARIOS DE LAS MASTERCLASS**

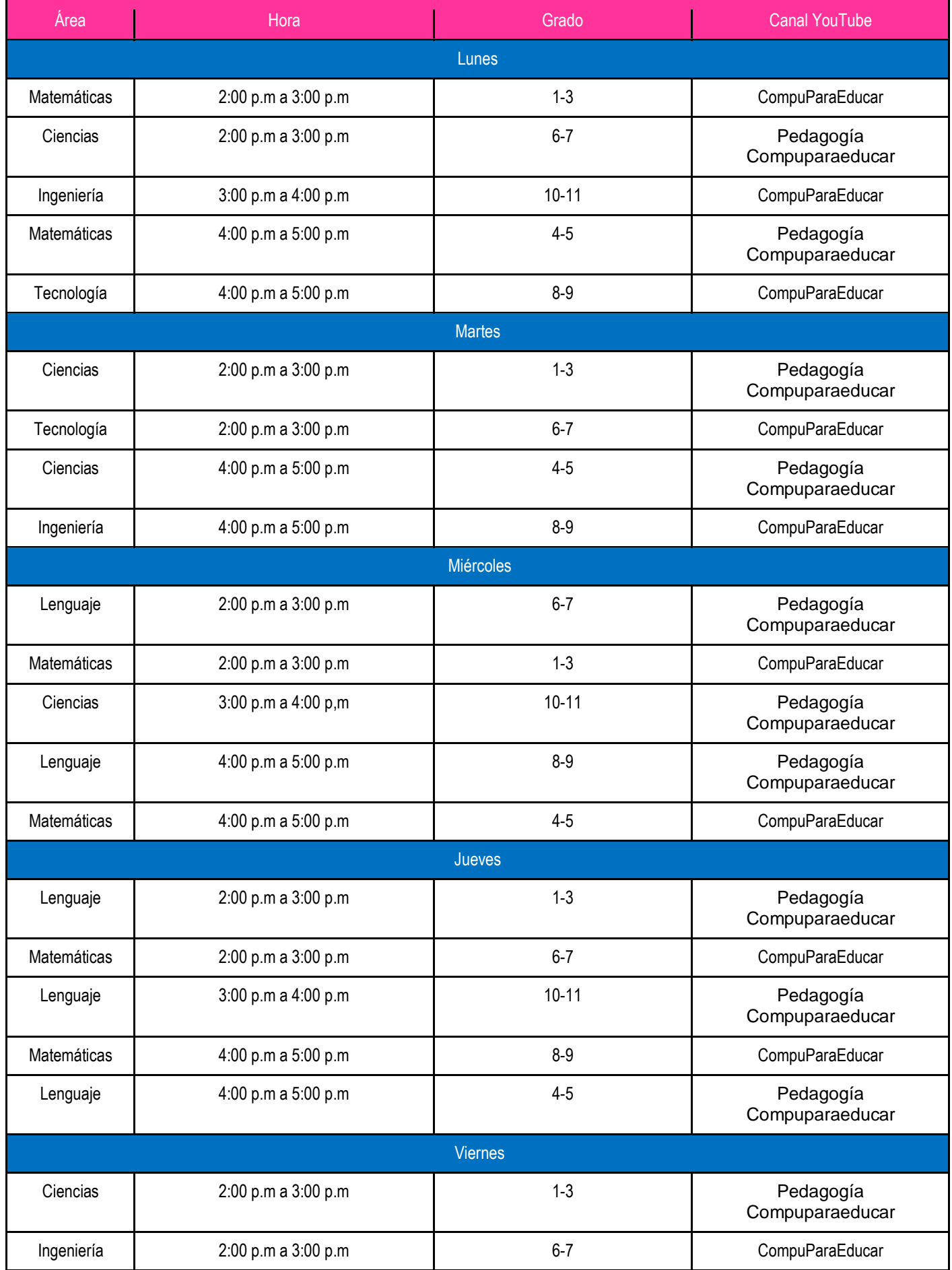

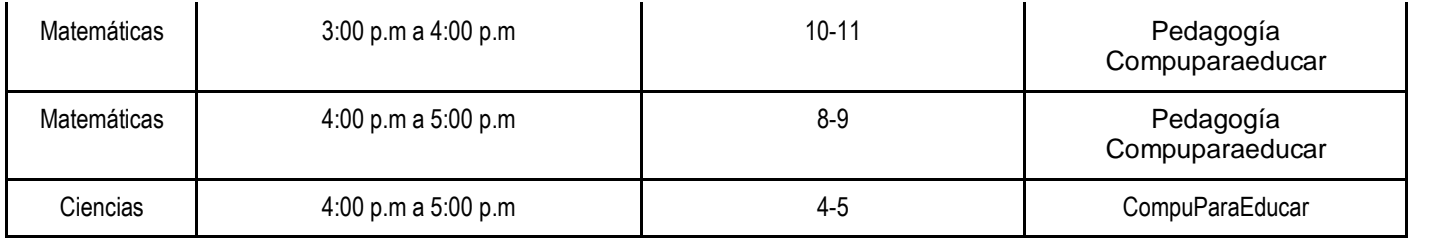